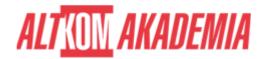

# SAP Workflow - Definition and Use of Customer-Specific Workflows

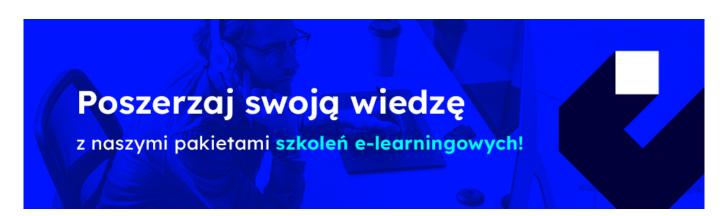

## THE AIM OF THE COURSE

This course is suitable for:

- Application Consultant
- Business Process Owner / Team Lead / Power User
- Developer
- Developer Consultant
- Industry Specialist
- System Administrator
- System Architect
- Technology Consultant

### THE BENEFITS RESULTING FROM THE TRAINING COMPLETION

This course will prepare participants to use workflow tools to define and implement their own workflows.

## **EXPECTED PREPARATION FROM STUDENTS**

## Essential

• BIT600 - SAP Business Workflow - Concepts, Inbox and Template Usage

#### Recommended

- SAPTEC Fundamentals of SAP Web AS
- Good knowledge in ABAP Developmen

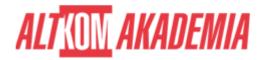

**Uwaga!** Szkolenia autoryzowane przez SAP dostarczane w formule szkoleń otwartych, realizowane są w siedzibie SAP Polska przy ul. Wołoskiej 5 w Warszawie. Dla wybranych szkoleń możliwy jest udział zdalny.

#### **AGENDA SPOTKANIA**

#### Classroom

- Workflow Architecture and Organizational Management
  - Identifying the Workflow Architecture Components and the Design of SAP Business Workflows
  - Creating an Organizational Unit
- The Workflow Builder
  - o Defining Workflow Templates
- Business Objects and the Business Object Repositiory (BOR)
  - Explaining the BOR and Business Object Types
  - Adjusting Standard Object Types to Suit Customer Requirements
- Task Definition
  - o Creating Standard Tasks Using Synchronous Methods
  - o Creating Standard Tasks Using Asynchronous Methods
  - Integrating Tasks in a Workflow Template
  - Creating Task Groups
- Containers and Interfaces in Workflow
  - Describing Containers and Binding Directions
  - Defining Container Elements and Bindings
  - Using Secondary Methods and the Step Type Container Operation
- Agents
  - o Determining the Recipients of Work Items
  - Creating a Rule with Rule Type Responsibilities
  - o Describing the Interaction Between Possible and Responsible Agents and Handling Errors
- Ad Hoc Processing Options
  - Defining Agents and Tasks Dynamically
  - Extending Workflows Using the Step Type Ad Hoc Anchor
- Simple and Modeled Deadline Monitoring
  - Using Simple Deadline Monitoring
  - Using Modeled Deadline Monitoring
- Events and Workflow
  - Describing Events in the BOR
  - o Linking a Triggering Event to the Workflow
  - Triggering Events in an Application
  - o Defining Additional Start Conditions and Describing the Event Queue
  - Testing Workflows During Implementation
- Special Step Types and Methods of Processing
  - Using Step Type Fork and Multiline Attributes
  - $\circ~$  Using Step Type Loop, Form Processing, Document from Template, and Conditions in the Workflow Step
  - Using Step Types Block and Multiline Condition
- Wizards
  - o Using Wizards for Workflow Template Definition
  - o Defining Steps in a Process Using a Wizard
- Notification of Absence Workflow Creation
  - Creating the Notification of Absence Workflow

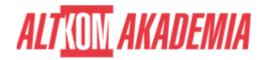

Course based on software release: SAP ERP Central Component 6.0, EHP 7

**Training name** SAP/BIT601 / Std

**Duration** 5 days

**Level** Intermediate

**Authorization** SAP